# Bayesian SAE using Complex Survey Data

Lecture 8B: Advanced SAE in R

Richard Li

Department of Statistics University of Washington

# <span id="page-1-0"></span>[U5MR demo](#page-1-0)

- $\triangleright$  So far we haven't implemented any space-time smoothing models.
- $\triangleright$  We will show an example for small-area estimation of the under-5 child mortality rate using the SUMMER package (version 0.2.0)
- $\triangleright$  The model is based on Mercer *et al.* (2015) and later modifications of Li et al. (2018)

```
# library(devtools)
# install_github('bryandmartin/SUMMER')
library(SUMMER)
data(DemoData)
```
- $\triangleright$  Discrete-Hazards model: for region *i*, time *t*, and survey *s* 
	- Estimate  $_5q_0^{its}$  and design-based variance using survey package.
	- $\blacktriangleright$  Obtain estimates and asymptotic variance of logit( $_5q_0^{its}$ ) using delta method.
- $\blacktriangleright$  Meta-analysis estimator:
	- $\triangleright$  Combine estimators from multiple surveys
- $\blacktriangleright$  Space-time smoothing

#### Demo data

- $\triangleright$  DemoData contains model survey data provided by DHS.
- $\triangleright$  DemoData is a list of 5 data frames where each row represent one person-month record and contains the 8 variables as shown below.
- ▶ Notice that 'time' variable is turned into 5-year bins from '80-84' to '10-14'.

```
summary(DemoData)
```
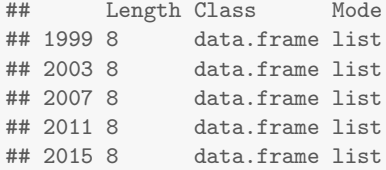

head(DemoData[[1]])

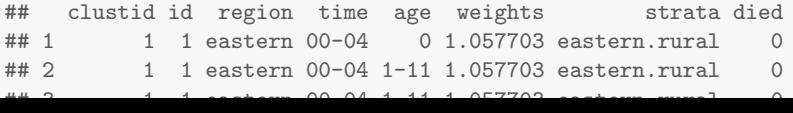

5 / 21

- $\triangleright$  DemoData is obtained by processing the raw DHS birth data (in .dta format) in R.
- $\triangleright$  The raw file of birth recodes can be downloaded from the DHS website [https:](https://dhsprogram.com/data/Download-Model-Datasets.cfm) [//dhsprogram.com/data/Download-Model-Datasets.cfm](https://dhsprogram.com/data/Download-Model-Datasets.cfm).
- $\triangleright$  DemoData contains a small sample of the observations in this dataset randomly assigned to 5 example DHS surveys.

### Demo data

- $\blacktriangleright$  Here we demonstrate how to split the raw data into person-month format from.
- $\triangleright$  Notice that to read the file from early version of stata, the package 'readstata13' is required.
- $\triangleright$  The following script is based on the example dataset 'ZZBR62FL.DTA' available from the DHS website.
- $\triangleright$  We use the interaction of v024 and v025 as the strata indicator for the purpose of demonstration.

```
library(readstata13)
my_fp <- "data/ZZBR62DT/ZZBR62FL.DTA"
dat \leq getBirths(filepath = my_fp, surveyyear = 2015,
    strata = c("v024", "v025")dat <- dat[, c("v001", "v002", "v024", "per5", "ageGrpD",
    "v005", "strata", "died")]
colnames(dat) <- c("clustid", "id", "region", "time",
    "age", "weights", "strata", "died")
```
- $\triangleright$  DemoMap contains geographic data from the 1995 Uganda Admin 1 regions defined by DHS.
- As we have practiced so far, you can also use read shape to read in maps and extract adjacency matrix.
- $\blacktriangleright$  Here we use this built-in map for a quick illustration.

data(DemoMap) geo <- DemoMap\$geo mat <- DemoMap\$Amat

# Direct estimates: Mercer et al. (2015)

- ▶ THe U5MR is calculated as  ${}_5q_0=1-\prod_j(1-_{n_j}q_{\mathsf{x}_j})$  over discrete time intervals of  $[x_j, x_j + n_j)$ .
- $\triangleright$  We adopt a discrete hazard model with age groups (in months)

 $[0, 1), [1, 12), [12, 24), [24, 36), [36, 48), [48, 60)$ 

- $\triangleright$  We use logistic regression (svyglm) to obtain Horvitz-Thompson estimators for the monthly (conditional) probability of dying and then calculate  $_{n_j}q_{x_j}.$
- $\triangleright$  Design-based variance and the asymptotic variance of logit<sub>s</sub> $q_0$  are calculated.

```
years <- levels(DemoData[[1]]$time)
data <- countrySummary_mult(births = DemoData, years = years,
        idVar = "id", regionVar = "region",
        timeVar = "time", clusterVar = "~clustid+id",
        ageVar = "age", weightsVar = "weights",
        geo.recode = NULL)
```
# Combining multiple surveys

 $\blacktriangleright$  Before fitting the model, we first aggregate estimators from different surveys by

$$
{}_5\widehat{q}_0{}^{it}=\text{expit}\left(\sum_{s=1}^{S_t}\underbrace{\left[\frac{\widehat{V}_{\text{DES},its}}{\sum_{s=1}^{S_t}\widehat{V}_{\text{DES},its}}\right]}_{\text{Weight for survey }s}\text{logit}({}_5\widehat{q}_0{}^{its})\right),
$$

and

$$
\widehat{V}_{\text{DES},it} = \frac{1}{\sum_{s=1}^{S_t} \widehat{V}_{\text{DES},its}}.
$$

data <- aggregateSurvey(data)

- $\blacktriangleright$  Now we are ready to fit the models.
- $\triangleright$  First, we ignore the subnational estimates, and fit a model with temporal random effects only. In this part, we use the subset of data region variable being "All".
- $\triangleright$  We fit a second-order Random Walk model (RW2) on the scale of 5-year periods, i.e., 85-90, 90-94, ...
- $\triangleright$  We also project one interval into the future, i.e., 15-19.

```
years.all <- c(years, "15-19")
priors \leq simhyper(R = 2, nsamp = 1e+05, nsamp.check = 5000,
   Amat = mat, only.iid = TRUE)fit1 \le fitINLA(data = data, geo = NULL, Amat = NULL,
    year\_names = years.al1, year\_range = c(1985, 2019),priors = priors, rw = 2, is.yearly = FALSE, m = 5)
```
- $\triangleright$  The temporal random effects in the previous slides is based on Random Walks on 5-year periods.
- $\triangleright$  To obtain yearly estimates, we need to interpolate, which is not ideal.
- It turns out we can parameterize random walks on the yearly scale as well.
- $\triangleright$  More details in Li et al. (2018).

```
fit2 \le fitINLA(data = data, geo = NULL, Amat = NULL,
    year_names = years.all, year_range = c(1985, 2019),priors = priors, rw = 2, is.yearly = TRUE, m = 5)
```
#### Extract output

- $\triangleright$  The fit fields contain the regular INLA fitted object. Codes we have practiced so far can be used to extract information from it.
- $\triangleright$  Alternatively, the projINLA function organizes the smoothed estimates more nicely.

```
out1 <- projINLA(fit1, is.yearly = FALSE)
out2 <- projINLA(fit2, is.yearly = TRUE)
head(out2)
## District Year logit.q975 logit.q025 logit.med q975
\## 1 0 1985 -0.3123454 -1.819250 -1.102872 0.4357433 0.1
\## 2 0 1986 -0.5426282 -1.696759 -1.120144 0.3652167 0.1
\## 3 0 1987 -0.6786606 -1.652128 -1.146574 0.3362382 0.1
## 4 0 1988 -0.7509157 -1.646109 -1.196325 0.3236092 0.1
## 5 0 1989 -0.7503514 -1.728796 -1.245580 0.3084886 0.1
## 6 0 1990 -0.8277108 -1.747986 -1.277273 0.3074410 0.1
## Year.num
## 1 1985
## 2 1986
                                                       13 / 21
```
### Visualization

- $\triangleright$  The default plot function plot the smoothed estimates over time
- It returns a ggplot2 plot, which allows user to further edit the themes and elements.
- $\triangleright$  See ?plot.projINLA for a list of arguments that help customize the plot

```
library(ggplot2)
library(gridExtra)
g1 \leq - plot(out1, is.yearly = FALSE, is.subnational = FALSE)
g1 \leftarrow g1 + ggtitle("National period model") + ylim(c(0,0.55))
g2 \leq - plot(out2, is.yearly = TRUE, is.subnational = FALSE)
g2 \leq g2 + ggtitle("National yearly model") + ylim(c(0,0.55))
grid.arrange(grobs = list(g1, g2), ncol = 2)
```
# Visualization

National period model

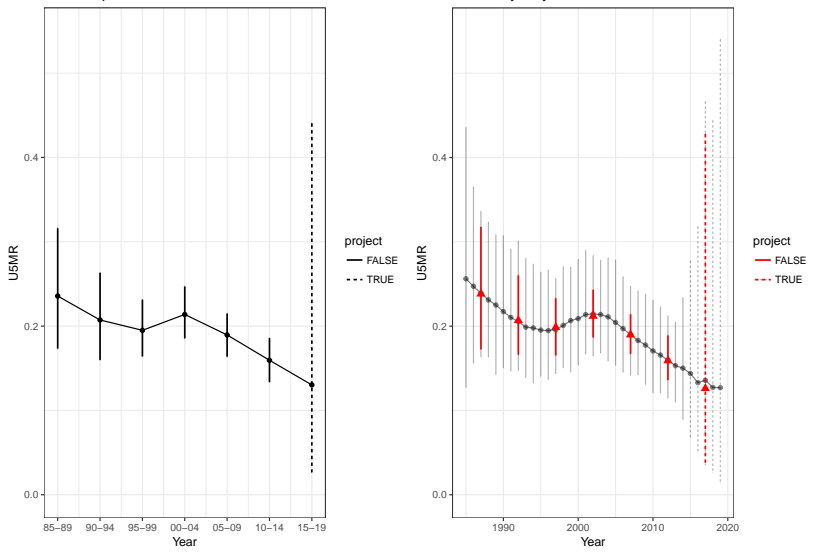

National yearly model

- $\triangleright$  Now we are ready to fit the subnational model with both spatial and temporal random effects.
- $\triangleright$  We also include a structured space-time interaction effect (type IV of Knorr-Held (2000), all 4 types of interactions are implemented)
- $\triangleright$  See Chapter 7 of Blangiardo and Cameletti (2015) for more details.
- $\triangleright$  Again we fit the period model and obtain the results first.

fit3  $\le$  fitINLA(data = data, geo = geo, Amat = mat,  $year_names = years.all, year_range = c(1985, 2019),$ priors = priors,  $rw = 2$ , is.yearly = FALSE,  $m = 5$ ) out3 <- projINLA(fit3, Amat = mat, is.yearly = FALSE)

 $\triangleright$  We now fit the yearly RW2 model and obtain the results.

```
fit4 \leftarrow fitINLA(data = data, geo = geo, Amat = mat,
    year\_names = years.al1, year\_range = c(1985, 2019),priors = priors, rw = 2, is.yearly = TRUE, m = 5,
    type.st = 4)
out4 \leq projINLA(fit4, Amat = mat, is. yearly = TRUE)
```
 $g3 \leq plot(out3, is.yearly = FALSE, is.subnational = TRUE) +$ ggtitle("Subnational period model") + ylim(c(0, 0.55))  $g4 \leftarrow plot(out4, is.yearly = TRUE, is.subnational = TRUE) +$  $ggtitle("Subnational yearly model") + ylim(c(0,$ 

$$
0.55))
$$

grid.arrange(grobs =  $list(g3, g4)$ , ncol = 2)

# **Compare**

Subnational period model

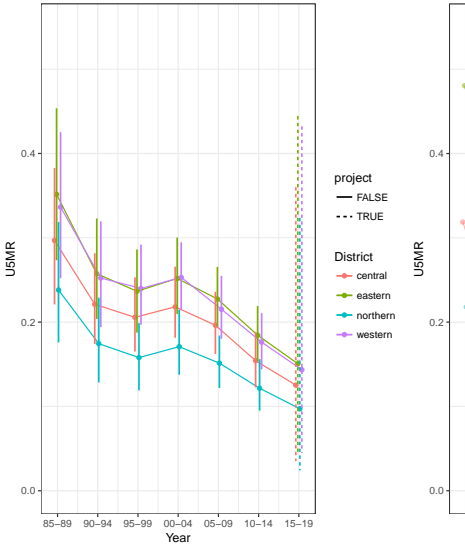

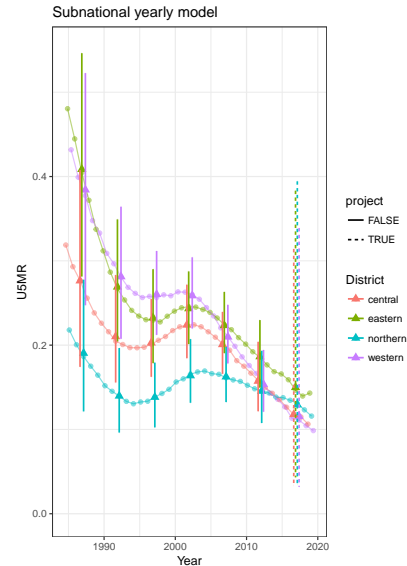

#### Visualization on maps

As we have seen, visualization of estimates on a map is straightforward with mapPlot.

 $mapPlot(data = subset(out4, is.yearly == F), geo = DemoMap$geo,$ variables =  $c("Year")$ , values =  $c("med")$ , by.data = "District", by.geo = "NAME\_final", is.long = TRUE)

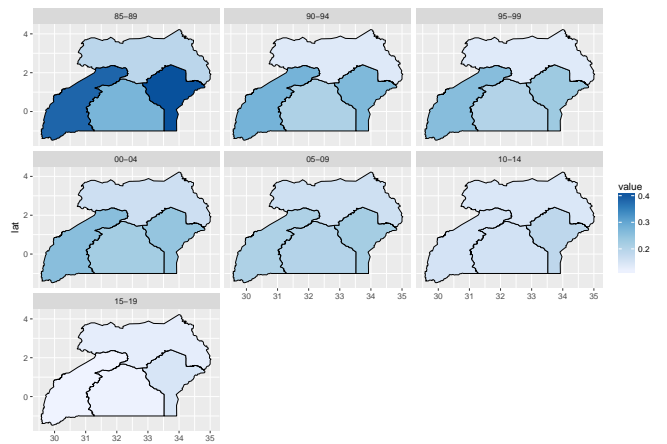

#### References

- Blangiardo, M. and Cameletti, M. (2015). Spatial and spatio-temporal Bayesian models with R-INLA. John Wiley & Sons.
- Knorr-Held, L. (2000). Bayesian modelling of inseparable space-time variation in disease risk. Statistics in medicine, 19(17-18), 2555–2567.
- Li, Z. R., Godwin, J., Hsiao, Y., Martin, B., Wakefield, J., and Clark, S. J. (2018). Changes in the spatial distribution of the Under Five Mortality Rate: small-area analysis of 122 DHS Surveys in 262 subregions of 35 Countries in Africa.
- Mercer, L. D., Wakefield, J., Pantazis, A., Lutambi, A. M., Masanja, H., and Clark, S. (2015). Space-time smoothing of complex survey data: small area estimation for child mortality. The annals of applied statistics, 9(4), 1889.